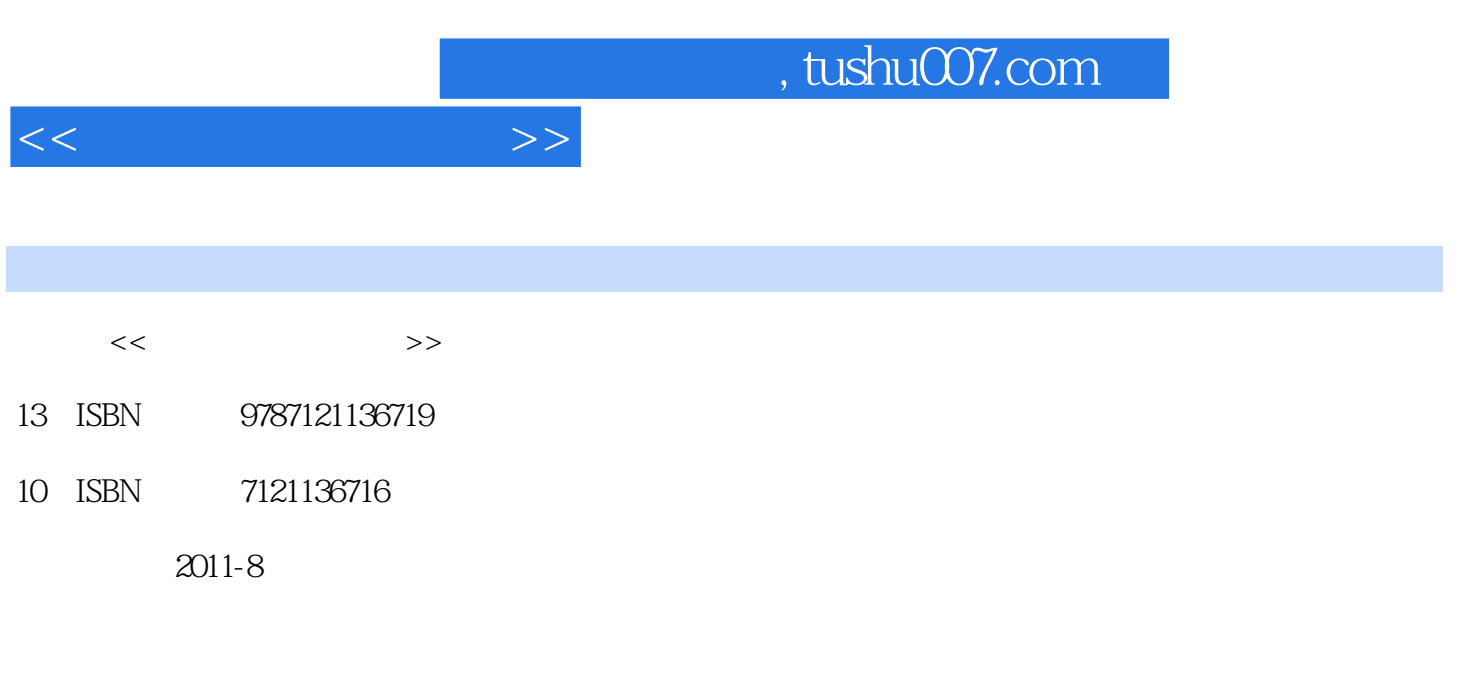

页数:222

PDF

更多资源请访问:http://www.tushu007.com

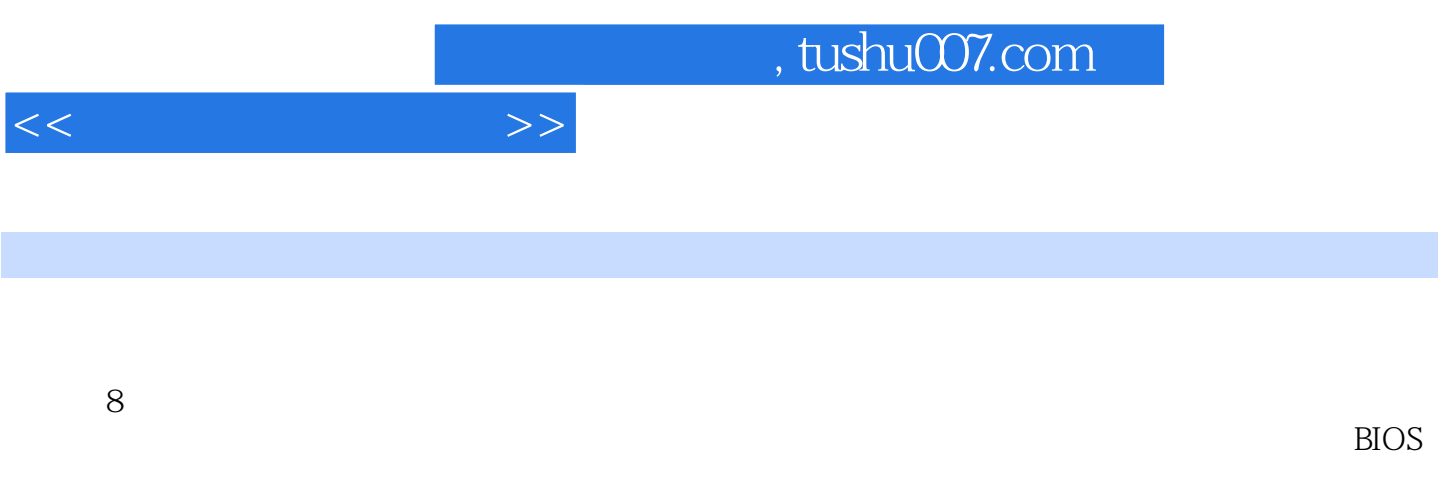

Windows XP Windows<br>7  $7$ 

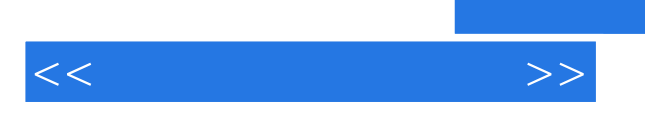

 任务二 选购CPU CPU  $CPU$  $CPU$ CPU

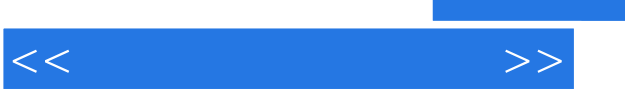

CPU

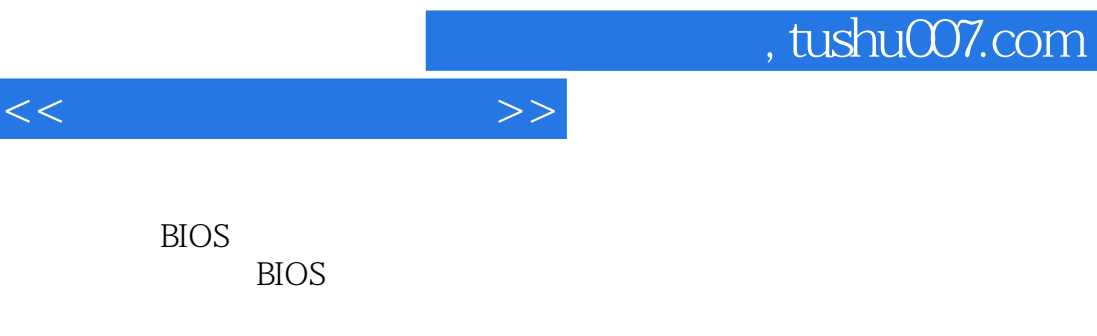

CPU **BIOS** 

**BIOS** 

PartitionMagic PartitionMagic DOS **BIOS** PartitionMagic

> Windows XP Windows Windows XP Windows

Windows Vista

PCMark DMark

Windows

Ghost MS Backup EasyRecovery

MS Backup

## $,$  tushu007.com

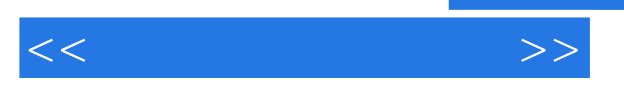

## , tushu007.com

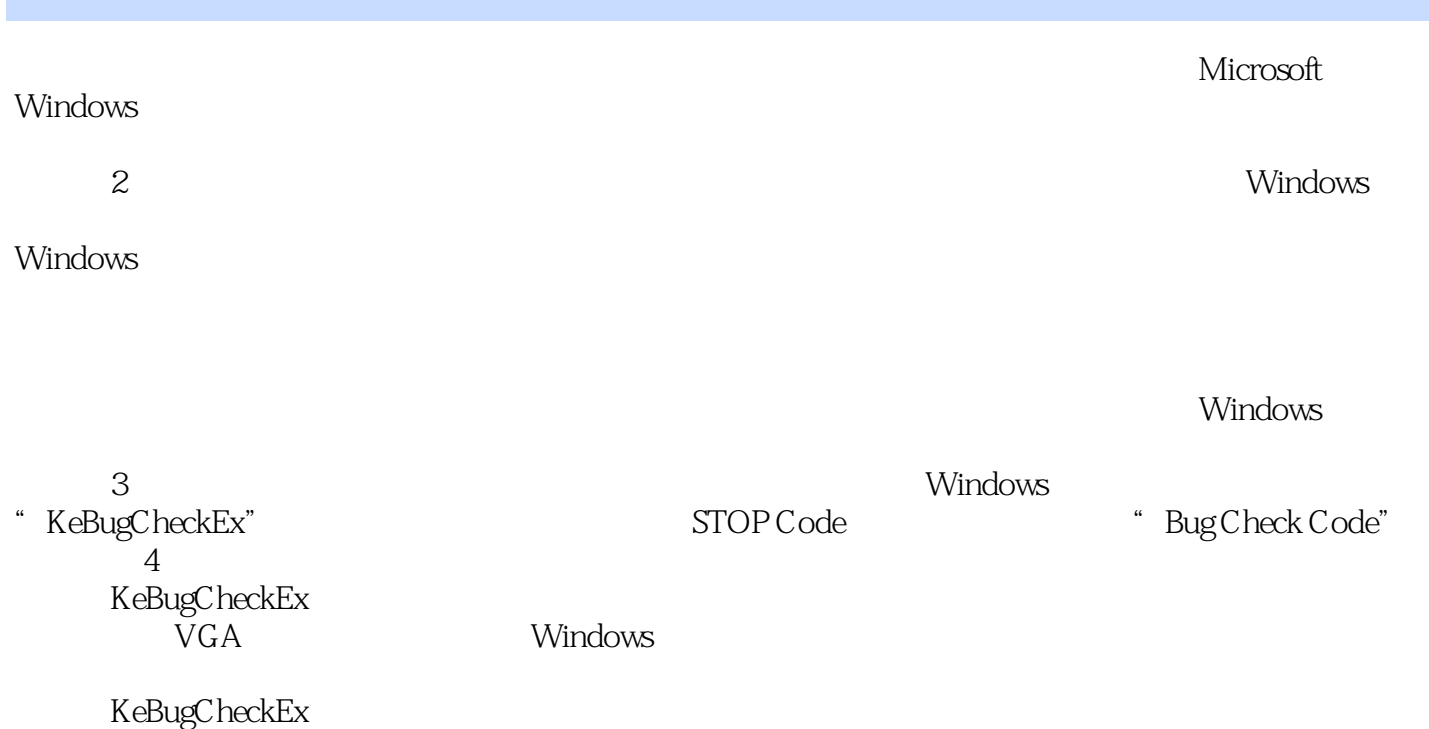

用KeRegisterBugCheckCaUback函数来注册),从而让这些驱动程序停止运行它们所支配的设备(也有

 $<<$  the set of the set of  $>>$ 

……

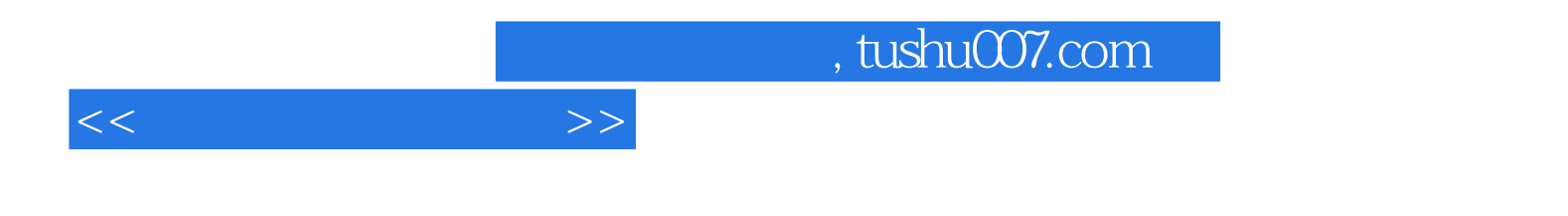

本站所提供下载的PDF图书仅提供预览和简介,请支持正版图书。

更多资源请访问:http://www.tushu007.com